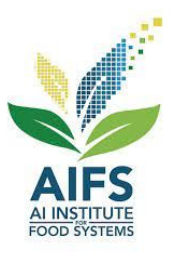

# **AIBridge AIRTIGGE Lectures 1**

### **Lecture Outline**

- Google Colab
- General Python Syntax
- Variables
- Logic

and the state of the state of the

- Control Flows
- I/O
- List manipulation
- OOP

### **Google Colab**

- <https://colab.research.google.com/>
- Stores everything on Google Drive (no setup)
- Can be shared with others
- Run code within "cells"
- Code execution from top to bottom

Follow along as we work through the Python language

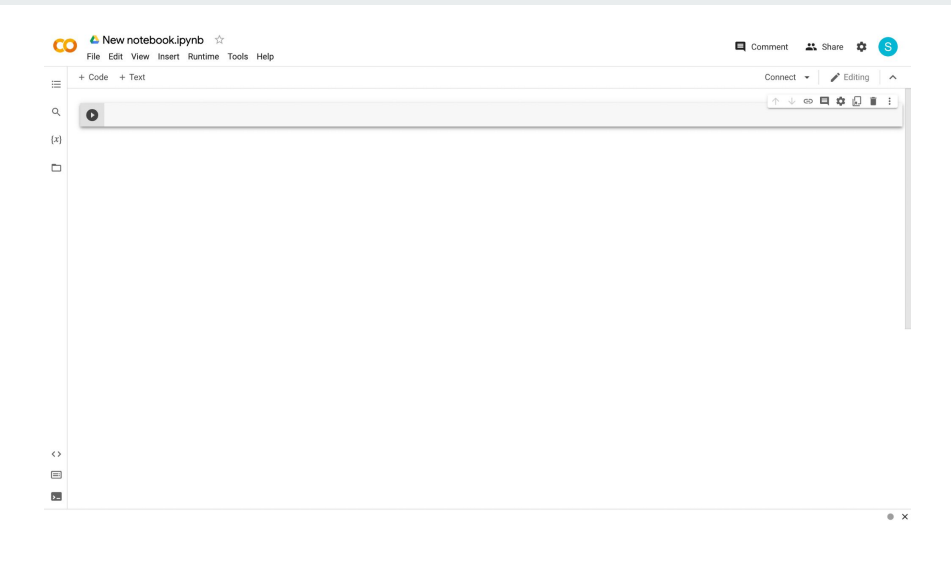

### **Lecture Outline**

- Google Colab
- Getting Started
- Variables
- Logic

and the state of the state of the

- Control Flows
- I/O
- List manipulation
- OOP

### **Getting Started**

- Comments allow sections of the code to be more readable
	- Anything after a "#" is a comment
	- # I am a comment!
- Indents are required, serving the function of curly brackets (use tab key)

### **Lecture Outline**

- Google Colab
- General Python Syntax
- Variables
- Logic

and the state of the state of the

- Control Flows
- I/O
- List manipulation
- OOP

#### **Variables - Overview**

- A variable is a reserved place in memory given to a value
- Creating variables: variable\_name = *value*
- Can be used anywhere after its assignment, but never before
- Can re-assign values as needed
- 7 types: Integer, Floating-point, String, Boolean, List, Tuple, and Dictionary

#### **Variables - Names**

- Cannot start with a number ("3rd variable" will not work)
- Cannot include spaces ("my variable" will not work)
- Case sensitive ("my\_variable" is different from "mY\_vArIaBle")
- Should be descriptive
- \* Cannot be a keyword: [https://www.w3schools.com/python/python\\_ref\\_keywords.asp](https://www.w3schools.com/python/python_ref_keywords.asp)
- <sup>\*</sup> Good practice: all lowercase with underscores for spacing

Good: number of datapoints, petal widths, ...

Invalid: number of cases, 1status, ...

### **Self-Test**

What does the following code output?

```
variable a = 25varaible b = 70variable a = 40variable b = \text{variable} a
print(variable_b)
```
- A. **70** ⇒ **because the value of** variable\_b **is set to be 70 in the second line**
- B. **40** ⇒ **because the value of** variable\_b **is set to be the same as** variable\_a **which is 40**
- C. **25** ⇒ **because the value of** variable\_b **is set to be the same as** variable\_a **which is 25**

### **Self-Test**

What does the following code output?

```
variable a = 25varaible b = 70variable a = 40variable b = \text{variable} a
print(variable_b)
```
- A. **70** ⇒ **because the value of** variable\_b **is set to be 70 in the second line**
- B. **40** ⇒ **because the value of** variable\_b **is set to be the same as** variable\_a **which is 40**
- C. **25** ⇒ **because the value of** variable\_b **is set to be the same as** variable\_a **which is 25**

#### **Variables - Integer**

- Whole number
- $\bullet$  + or -

my first number =  $1$ my second number =  $5$  $my_{third\_number} = -3$ 

### **Variables - Floating-Point**

- $\bullet$  Can be a decimal
- $\bullet$  Accurate within  $2^{-55}$

pi = 3.14159265358 petal length =  $-3.5$ 

#### Not this:

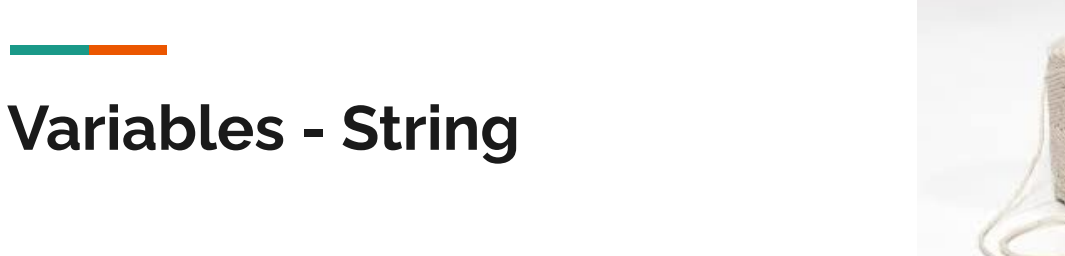

- A string of characters
- **Put in quotations " " or ' '**
	- **○ Cannot mismatch these quotations**
- <sup>\*</sup> Block string (multi-line string): three quotation marks
- $\bullet$  \* Special character (new line): ' $\n\cdot$ "

```
my first string = 's'my second string = "string 2"my second string = 'another string'
```
#### **Variables - Boolean**

- True or False (capitalize in Python)
- $\bullet$  1 or 0

my first boolean =  $True$ my\_second\_boolean = False

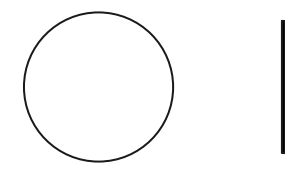

#### **Variables - List**

- A list of values
	- $o$  my list = [object 1, object 2, ...]
	- Can include multiple different data types
	- my\_second\_list = ["hello world", True, 5]
- For a specific value in the list:  $my$  list [index]
	- The index of the 1st item is 0,
	- a\_value = my\_second\_list[2] # gets the THIRD value in the list
	- \* The index for the last number -1 if using negative index

$$
[a, b, c, d, e]
$$
<sup>0</sup> 1 2 3 4  
<sup>-5</sup> -4 3 2 2 1

### **Self-Test**

What does the following code output?

- A. **22** ⇒ **because value is set to the second item in the list**
- B. **23** ⇒ **because value is set to the third item in the list**

my\_list = [21, 22, 23, 24, 25]

value =  $my$  list[2]

print(value)

### **Self-Test**

What does the following code output?

A. **22** ⇒ **because value is set to the second item in the list**

B. **23** ⇒ **because value is set to the third item in the list**

my\_list = [21, 22, 23, 24, 25]

value =  $my$  list[2]

print(value)

### **\* Variables - Tuple**

- Works the same as a list, but can't be changed
- Can contain multiple different data types

```
my first tuple = (object 1, object 2, \dots)
```

```
my second tuple = (22, "hello!", True, 3.1415)
```

```
a value = my second tuple[2] # gets the THIRD value in the tuple
```
### **\* Variables - Dictionary**

● A list of values with custom keys that are indices, like a list but indices are keys and not positions

```
my dictionary={'apple':'fruit', 'banana':'fruit', 'cabbage':'vegetable',
'dragonfruit':'fruit','eggplant':'vegetable'}
```

```
print(my_dictionary['cabbage'])
```
### **Variable Type Conversion**

- Types are named: int, float, str, bool, list, tuple
- Convert types of variables to other types

my float = float(my object) #gives object in float form if possible

- Compatible types:
	- int-float (float to int rounds down)
	- $\circ$  str  $\rightarrow$  int/float
	- \* list-tuple
	- \* boolean-int/float (0 -> False, anything else -> True)
	- \* str-list/tuple (only converts str to list/tuple of single characters)

### **Lecture Outline**

- Google Colab
- General Python Syntax
- Variables
- Logic

and the state of the state of the

- Control Flows
- I/O
- List manipulation
- OOP

## **Logic - Basic Arithmetic Operations**

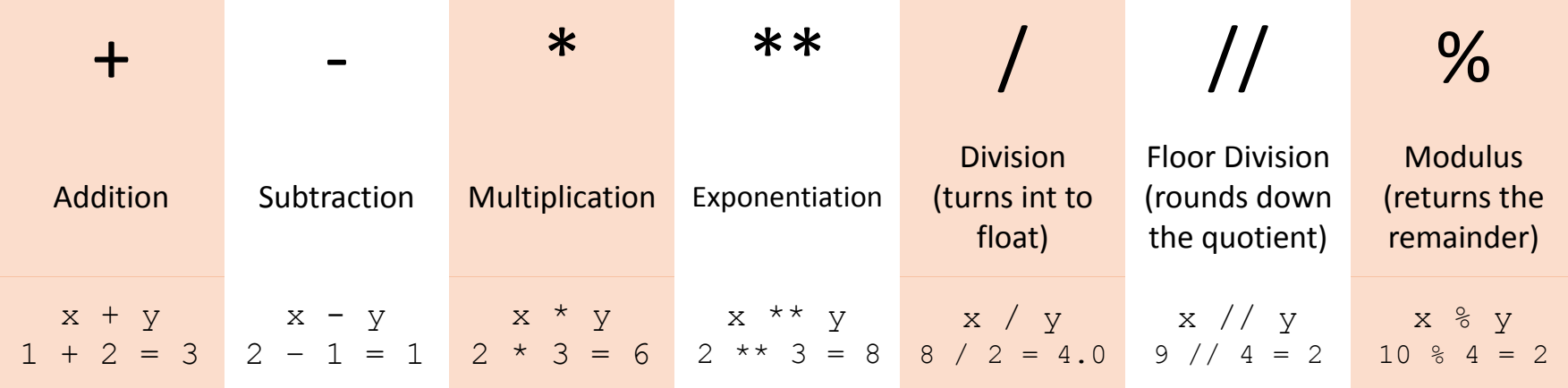

 $y = x + 1$ 

#### **Logic - if, elif, and else**

```
if statement_1:
   Code segment 1
elif statement_2: # elif means else if
   Code segment 2
else:
   Code segment 3
```
23

#### **Logic example code**

```
x = 3y = 4if x == y:
 print
('x is equal to y'
)
elif x > y:
 print
('x is greater than y'
)
else
:
 print
('x is less than y'
)
```
#### **Logic Operations - ==, ! =, <, >, <=, >=**

 $==$   $!=$   $\lt$   $>$   $\lt =$   $\gt =$ 

 $=$  Gives True if the two sides are exactly the same (1  $=$  = 1, True) != gives True if the two sides are NOT the same  $(2 != 1, True)$ 

```
print (3 == 3) # True
print (3 == 4) # False
```
### **Logic Operations - not, and, or**

- not negates expression not  $9 + 10 == 21$  is True
- and combines expressions, only true if both are  $1 == 1$  and  $1 == 2$  is False
- $\bullet$  or if at least one of them are true  $1 == 1$  or  $1 == 2$  is True

```
x = 1y = 1if x < y or x == y:
   print("x is less than or equal to y")
```
### **Self-Test**

**Which of these conditions are successfully passed?** petal width  $= 1.8$ petal length =  $3.5$ 

if petal width  $<$  3 or petal length  $<$  3: print("condition 1 passed")

if petal width  $\leq$  3 and petal length  $\leq$  3: print("condition 2 passed")

if petal width  $\leq$  3: if petal length  $<$  3: print("condition 3 passed")

### **Self-Test**

**Which of these conditions are successfully passed?** petal width  $= 1.8$ petal length =  $3.5$ 

**if petal\_width < 3 or petal\_length < 3: print("condition 1 passed")**

if petal width  $\leq$  3 and petal length  $\leq$  3: print("condition 2 passed")

if petal width  $\leq$  3: if petal length  $<$  3: print("condition 3 passed")

#### **Lecture Outline**

- Google Colab
- General Python Syntax
- Variables
- Logic

and the state of the state of the

- Control Flows
- I/O
- List manipulation
- OOP

### **Control flows**

- Very important
- Two types: for and while

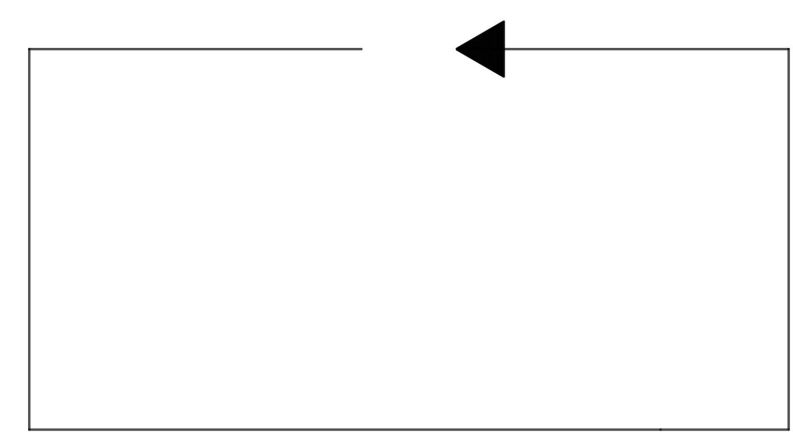

### **Control flows - Hypothetical Scenario**

We have this very large list of 11 words:

words = ["Lorem", "ipsum", "dolor", "sit", "amet", "fusce", "rhoncus", "mi", "viverra", "velit", "mattis"]

How do we access and print out every word?

### **Control flows - Hypothetical Scenario**

word list = ["Lorem", "ipsum", "dolor", "sit", "amet", "fusce", "rhoncus", "mi", "viverra", "velit", "mattis"] print(word\_list[0]) print(word\_list[1]) print(word\_list[2]) print(word\_list[3]) print(word\_list[4]) print(word\_list[5]) print(word\_list[6]) print(word\_list[7]) print(word\_list[8]) print(word\_list[9]) print(word\_list[10]) Horribly inefficient A lot of tedious manual coding Completely unscalable (what if there were 70 words)

#### **Control flows - For**

- How to use: for *object* in *iterable*:
	- String, list, range, etc.
	- Need indentation

for number in range(0, 11): #range goes through  $0, 1, 2, ... 10$  #this loop repeats 11 times and number changes to each number print(word\_list[number])

#### **Control flows - For**

word list = ["Lorem", "ipsum", "dolor", "sit", "amet", "fusce", "rhoncus", "mi", "viverra", "velit", "mattis"] for number in range(0, 11): #range goes through 0, 1, 2, ..., 10 #this loop repeats 11 times and number changes to each number print(word\_list[number])

for word in word list:

 #this loop does the exact same thing but with less typing print(word)

### **Self-Test**

big\_list = ["Lorem", "Ipsum", "Dolor", "Sit", "Amet", "Consectetur", "Adipiscing", "Elit", "Sed"]

**Which of the following code blocks will print out everything in the list?** 

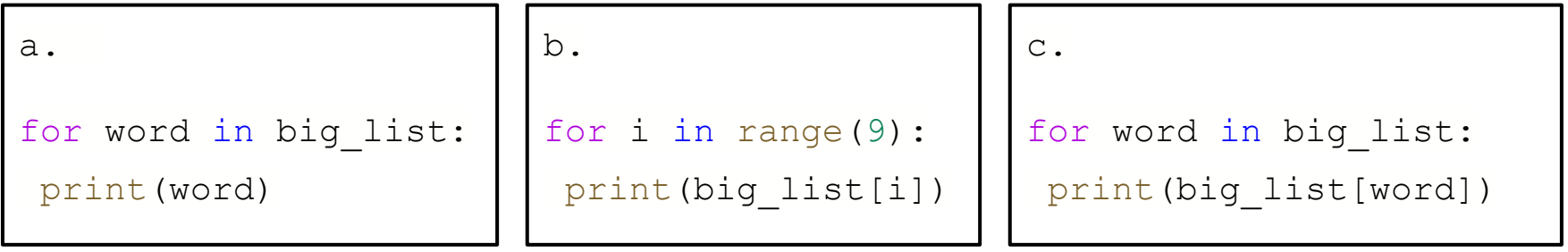

### **Self-Test**

big\_list = ["Lorem", "Ipsum", "Dolor", "Sit", "Amet", "Consectetur", "Adipiscing", "Elit", "Sed"]

**Which of the following code blocks will print out everything in the list?** 

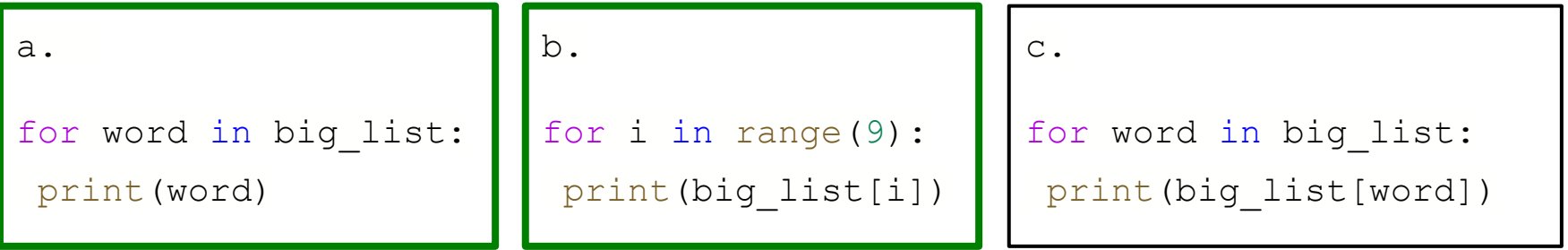

### **Control flows - Indentation**

```
a_{i}list = [3, 22, 1, 73, 40, 3, 19]sum = 0
```
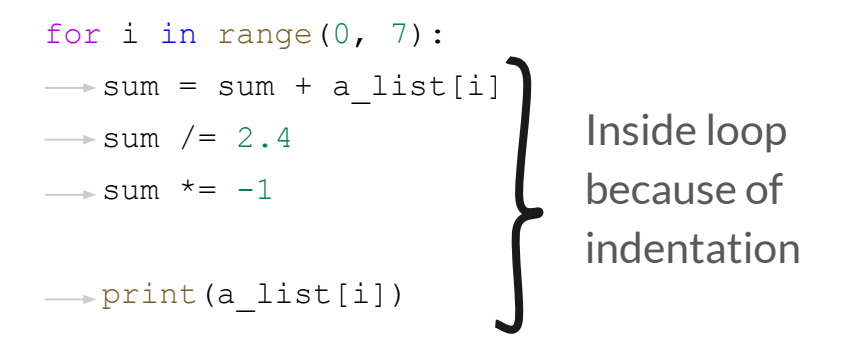

print(sum)

#### **Control flows - While**

- How to use: while *statement*:
	- The loop repeats as *statement* is true
	- Needs indentation

```
my_number = 0while my number < 6:
   print(my_number)
  my number = my number + 1
```
#### **Lecture Outline**

- Google Colab
- Getting Started
- Variables
- Logic

and the state of the state of the

- Control Flows
- I/O
- List manipulation
- Functions and Modules

### **I/O Standard Input**

- Input from console: input('prompt')
- Open file: file object=open(file, mode)
	- 'r' is read and 'w' is write for the mode
	- read() , readline(), readlines()
- Always close file: file object.close()

"""Here is a file. This is the last line.""" This is the last line."

This file has multiple lines. "This file has multiple lines." "Here is a file."

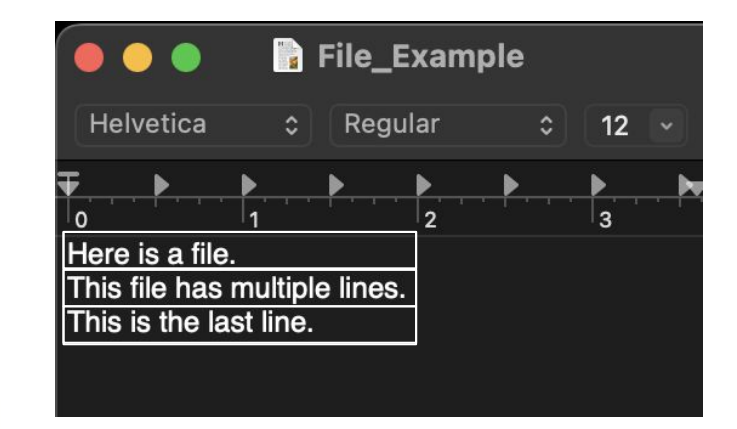

["Here is a file.", "This file has multiple lines.", "This is the last line."]

### **I/O Standard Output**

● Output to Console: print (object1, object2, ...)

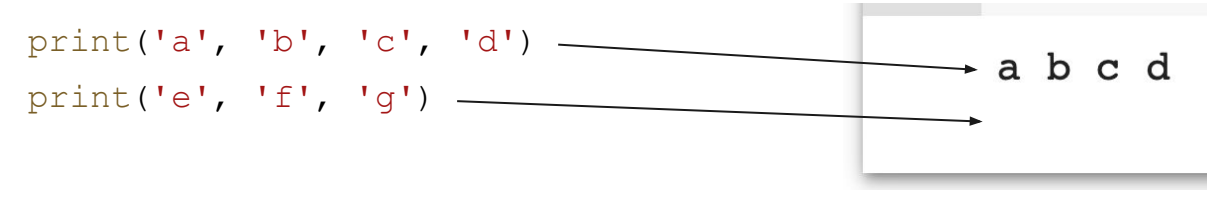

- Open file: file object=open(file, mode)
- $\bullet$  write()
- **Always** close file

**Note: This removes any existing file with that name**

#### **Lecture Outline**

- Google Colab
- Getting Started
- Variables
- Logic

and the state of the state of the

- Control Flows
- I/O
- List Manipulation
- Functions and Modules

### **List Manipulation**

- Indexing
- List operations
- String/list interop
- Multidimensional lists

### **List Manipulation Indexing**

• Single indexing

```
list name[\mathbb{B}]
list_name[$]<br>list_name[-2]<br>bist list name[1:4]
list_name[-2]
```
● List slicing

$$
\begin{bmatrix} a, b, c, d, e \\ 0 & 1 & 2 & 3 & 4 \\ -5 & -4 & -3 & -2 & -1 \end{bmatrix}
$$

arr =  $[4, 5, 6, 101, 102, 103, 104, 105]$ 

### **Self-Test**

new arr =  $arr[2:6]$ print(new arr)

- What does the following code output?
- A. **[5, 6, 7, 101, 102, 103, 104, 105]**
- B. **[6, 7, 101, 102, 103, 104, 105]**
- C. **[6, 101, 102, 103, 104]**
- D. **[6, 101, 102, 103]**

arr =  $[4, 5, 6, 101, 102, 103, 104, 105]$ 

### **Self-Test**

new arr =  $arr[2:6]$ print(new arr)

- What does the following code output?
- A. **[5, 6, 7, 101, 102, 103, 104, 105]**
- B. **[6, 7, 101, 102, 103, 104, 105]**
- C. **[6, 101, 102, 103, 104]**
- D. **[6, 101, 102, 103]**

### **List Manipulation - List operations**

- [https://docs.python.org/3/tutorial/datastructures.htm](https://docs.python.org/3/tutorial/datastructures.html)l
- my list.append(object) #adds object to the end of my list
- my\_list.remove(object) #removes the first occurence of object
- my list.insert(i, object) #adds object to index i in my list
- my\_list.pop(i) #removes the object at index i
- list 1 + list 2 #adds list 2 to the end of list 1
- my\_list.count(object) #gives you the number of times object occurs
- my list.sort() #sorts list in ascending order
- len(my\_list) #gives you the length of my\_list
- $min(my$  list), max(my list) #gives smallest and largest value in my list

### **\* Multidimensional lists**

● Lists can contain other lists

```
my list=[[1,2,3], [4,5,6], [7,8,9]] #list nested twice, so 2 dimensional list
print(my_list[0])
print(my_list[0][0]) #here, my_list[0] is a list, so we can index it
print(my list[-2][0:3])my_list_2=[[[[1,2],[3,4]],[[5,6],[7,8]]],[[[9,10],[11,12]],[[13,14],[15,16]]]]
#list nested four times, so 4 dimensional list
print(my_list_2[0][1][-2][0])
print(my_list_2[1][-1][1][0])
```
### **List Manipulation - String/List Interop**

● Strings also have indexing (same as if it's a list of all single chars)

```
''.join(my_list) #joins all objects (must be strings) in my_list
print('a string'[0])
print('a string'[1])
print('a string'[-1])
my string.split(substring) #at each point where substring occurs, splits
my_string, returns list
print('this is a string'.split(' '))
```
### **Lecture Outline**

- Google Colab
- Getting Started
- Variables
- Logic

and the state of the state of the

- Control Flows
- I/O
- List manipulation
- Functions and Modules

### **Functions**

- What is a function?
	- Reusable block of code with optional inputs and outputs
	- Like a factory
- print ( ) is a function
- Built-in functions
- Imported functions
- Custom functions

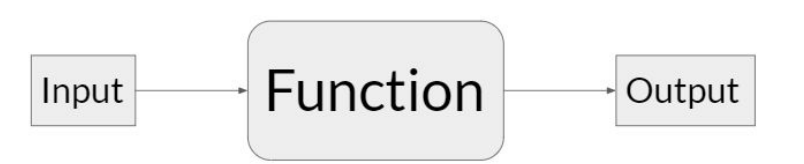

### **Functions - Create Functions**

def *function\_name*(*param\_1*, *param\_2*, ...): ... return(*value*)

function name( $p1,p2,e...$ )

### **Functions - Create Functions**

```
def factorial(input int):
  total = 1for n in range(input int):
    total = total *(n + 1) return(total)
   print('factorial computed')
```

```
print(factorial(5))
```
### **Functions - Built-in Functions**

- Python already has these functions
- Full list at<https://docs.python.org/3/library/functions.html>
- For example: print, len, range, etc.

#### **Modules**

● Import third-party modules containing functions, etc.

import module\_name from module name import function name

# This imports a module as a nickname (alias) import sklearn as skl